Mein Modul 1 umfasst:

.

- einen 8k-EPROM für Programm-X und dessen Startroutinen,
- einen 8k-EPROM mit dem BASIC-Interpreter und
- zwei EPROMs 27C4001 (512kx8) für die Programmablage.

Die ROM-Disk wird in Bänken zu je 32 kB in den Bereich 8000h...FFFFh eingeblendet. Die oberen (beim AC1 nicht verwendeten) 4 Bytes des ROM-Konfigurationsregisters #14 steuern die dabei einzelnen Bänke. Wird mit Bit3 des Registers die ROM-Disk aktiviert, so steuert Bit0 (wie im Original) die Auswahl des EPROMs. Folgende Zuordnungen ergeben sich damit:

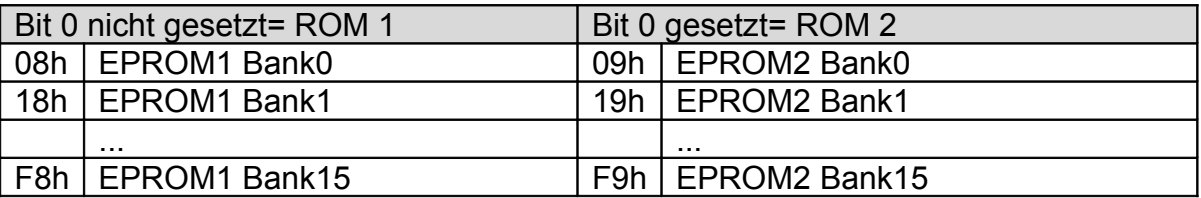

In den Startroutinen der Paket-X-Software wird mit dem entsprechenden Konfigurationsbyte (08...F9h) angegeben, aus welcher Bank die Software zu holen und in den RAM zu kopieren ist.

## **Sonderfall: BASIC-Interpreter in EPROM starten (4000-5FFF)**

Analog zum Start von BASIC aus dem Monitor mit Kennbuchstabe "b" lässt sich der Interpreter auch aus Paket-X heraus starten. Hier wird nicht umkopiert, sondern der Interpreter direkt im (für die BASIC-Sitzung dauerhaft eingeblendeten) EPROM aufgerufen:

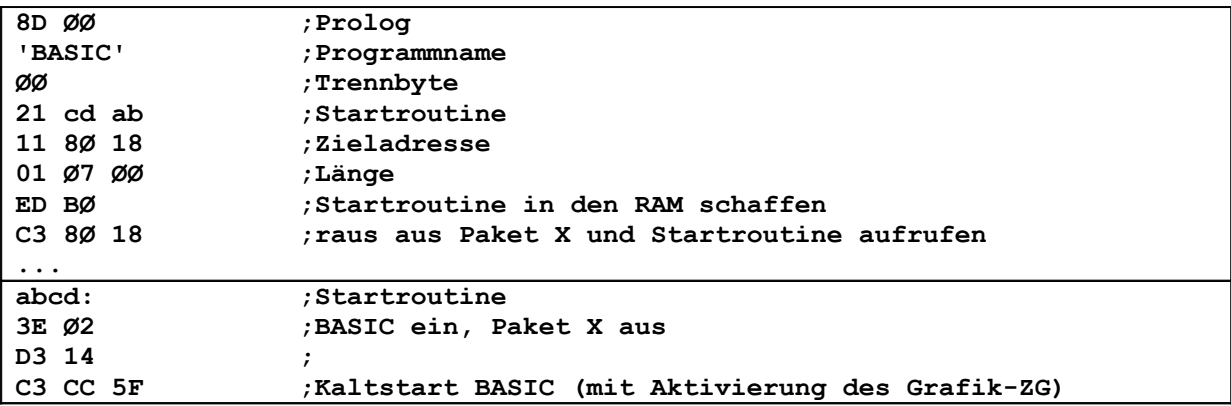

## **1MB-EPROM-Disk von "PAKET-X" V.2 verwaltet**

## **BASIC-Programm starten**

BASIC-Programme können direkt aus Paket-X heraus ausgerufen werden, ohne zuvor den Interpreter laden zu müssen (dies erfolgt automatisch). Für die Nutzung dieser Methode sind folgende Voraussetzungen nötig (Details dazu in "BASIC-Spezial"):

- 1. Der BASIC-Interpreter wird **im EPROM gestartet** und muss sich schaltungstechnisch in den Adressbereich 4000...5FFF einblenden lassen.
- 2. Als Interpreter ist eine modifizierte ("ROM"-) Version mit **Autostartroutine** zu verwenden.
- 3. Das fertige BASIC-Programm muss einschließlich der Systemzellen, also von **Adresse 6000 bis xxxx** ausgelesen und in den EPROM gebrannt werden. xxxx steht für das Programmende und ist der **Arbeitszelle 6ØD2h** zu entnehmen (vgl. "BASIC-Spezial").
- 4. Paket-X-Software ist um einen **BASIC-Zusatz** zu erweitern.

Die Startroutine sieht dann wie folgt aus:

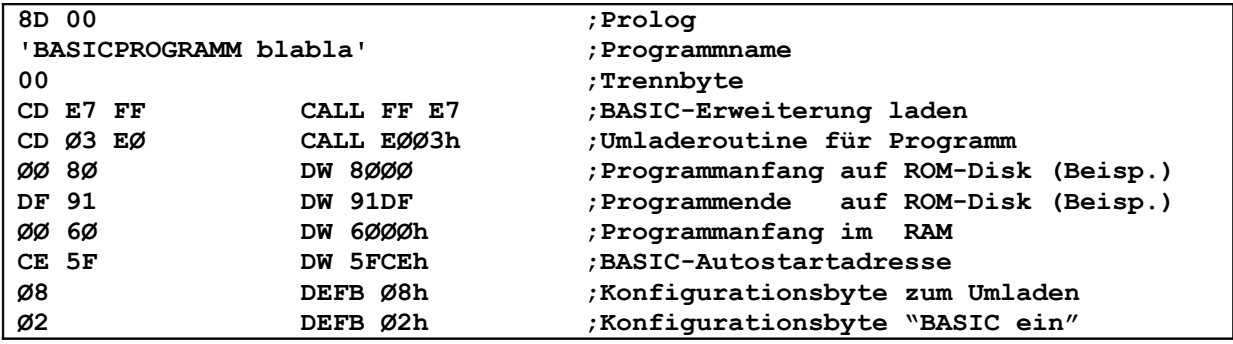

## **Maximale Programmanzahl**

Das Programmpaket-X ermöglicht standardmäßig eine Verwaltung von bis zu 100 Programmen.